## Chapter 1, Section 2: Homework: pp. 17-19, #4, 7, 12, 14, 24, 27

- 4. Suppose  $f(x)$  is a function whose fourth derivative exists on the whole real line,  $(-\infty, \infty)$ , and that  $f(2) = 3$ ,  $f'(2) = -1$ ,  $f''(2) = 2$ , and  $f'''(2) = -1$ .
	- (a) Write down the third Taylor polynomial for  $f(x)$ expanded about  $x_0 = 2$ .
- 4 (b) Use the Taylor polynomial to approximate  $f(4)$ .
	- (c) Find a bound on the absolute error of the approximation using the fact that

$$
-3 \le f^{(4)}(\xi) \le 5
$$

for all  $\xi \in [2, 4]$ .

```
In[87]:= fp4[x_] := Module[{xshift = x - 2},
       3 + xshift ((-1) + xshift / 2 (2 + xshift / 3 (-1)))
      ]
     fp4[x]
     Together[fp4[x]]
     {fp4[2],
      fp4'[2],
      fp4''[2],
      fp4'''[2]}
     fp4[4]
     Plot[{fp4[x], fp4[x] - 2 (x - 2)^4 / 4!, fp4[x] + 5 (x - 2)^4 / 4!},
      {x, 2, 4}, PlotRange → All]
     upperBound = 10 / 3 (* 5*2^4/4! *)
```
Out[88]=  $3 + \begin{pmatrix} 1 \\ -1 + \end{pmatrix}$ 2  $2 + \frac{2 - x}{ }$ 3  $(-2 + x)$   $(-2 + x)$ Out[89]=  $\frac{1}{6}$   $(62 - 42x + 12x^2 - x^3)$ Out[90]=  $\{3, -1, 2, -1\}$ 

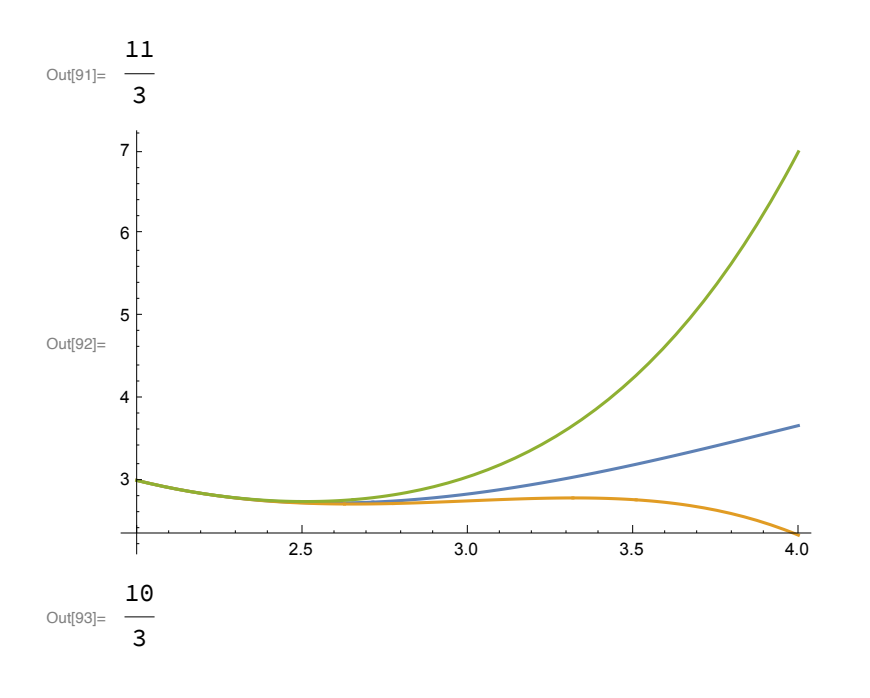

7. The hyperbolic sine,  $sinh(x)$ , and hyperbolic cosine,  $\cosh(x)$ , are derivatives of one another. That is,

$$
\frac{d}{dx}(\sinh(x)) = \cosh(x)
$$
  
and  

$$
\frac{d}{dx}(\cosh(x)) = \sinh(x)
$$

 $\frac{d}{dx}(\cosh(x)) = \sinh(x).$ Find the remainder term,  $R_{43}$ , associated with the  $43^{rd}$ 

Maclaurin polynomial for  $f(x) = \cosh(x)$ .

Cosh is even, which means the the 43rd is actually of degree 42; but the error term corresponding to the 43rd will be the 44th derivative, corresponding to Cosh(x). So Cosh( $\xi(x)$ )x^44/44!.

## 7.

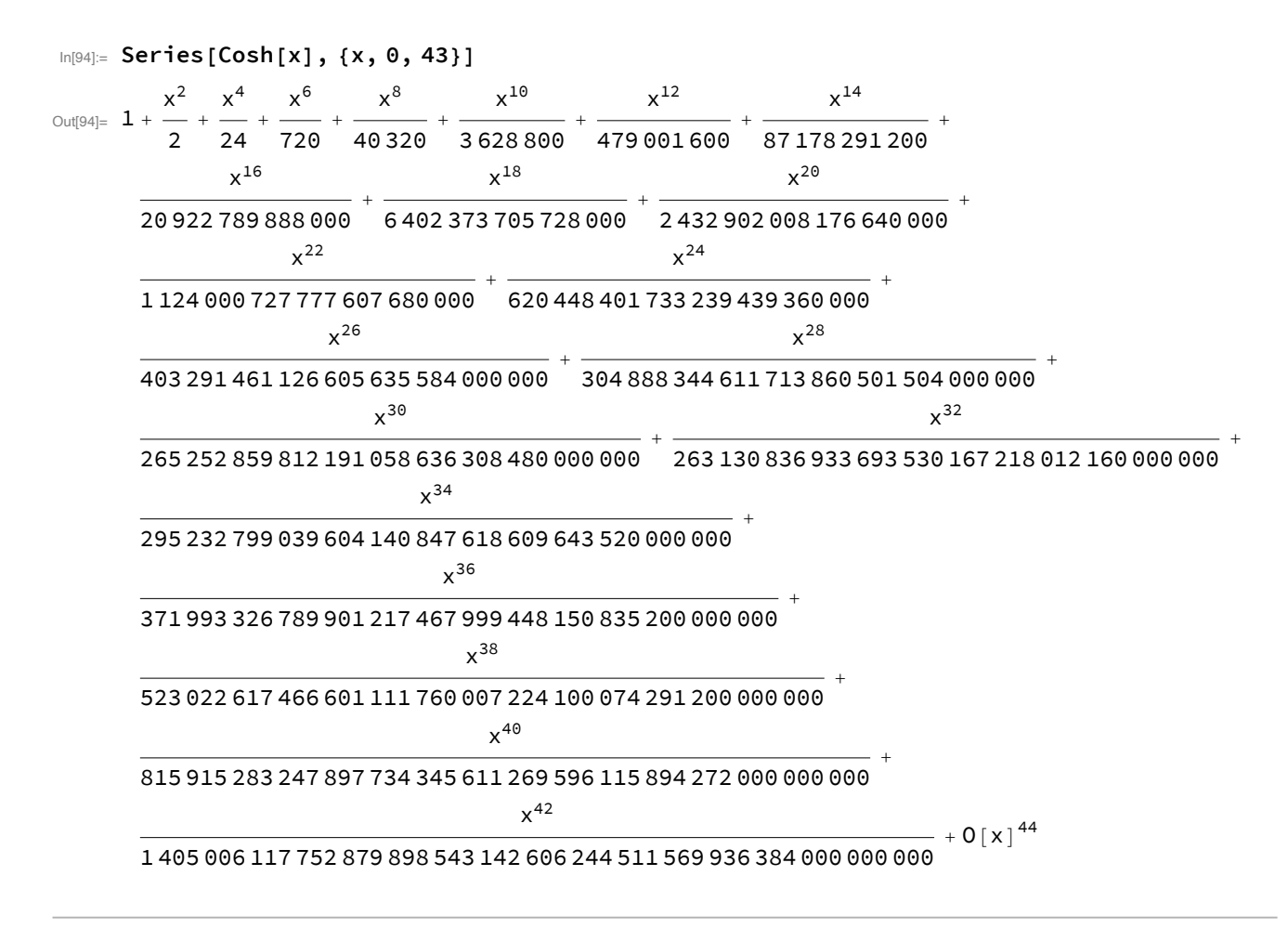

12. Find  $\xi(x)$  as guaranteed by Taylor's theorem in the following situation.

12.

- (a)  $f(x) = \cos(x), x_0 = 0, n = 3, x = \pi$ . [A] (b)  $f(x) = e^x$ ,  $x_0 = 0$ ,  $n = 3$ ,  $x = \ln 4$ .
	- (c)  $f(x) = \ln(x), x_0 = 1, n = 4, x = 2.$

(a)

```
In[95]:= f[x_] := Cos[x]
       tp[x_] = Normal[Series[f[x], {x, 0, 3}]]
       fd[x_] := Cos[x]
       rp[x_, y_] := fd[y] x^4 / 4!
       rp[x, y]
       xval = Pi
       \{y1, y2\} = y /. N[Solve[rp[xval, y] = - tp[xval] + f[xval], y]]
       ksee = 0.7625353073244038;
       f[xval]
       tp[xval] + rp[xval, ksee]
 Out[96]= 1 - \frac{x^2}{x^2}2
 \frac{1}{\text{Out[99]}=}24
            x^4 Cos[y]
Out[100]= \piOut[101]= \left\{ \left| -0.762535307324404 + 6.28318530717959 \; \text{c}_1 \right. \text{ if } \; \text{c}_1 \in \mathbb{Z} \right\}0.762535307324404 + 6.28318530717959 c_1 if c_1 \in \mathbb{Z}Out[103]= -1Out[104]= -1.In[105]:= N[ArcCos[((12 Pi^2 - 48) / Pi^4)]]
Out[105]= 0.762535307324404
       (b)
In[106]:= f[x_] := Exp[x]
       tp[x_] = Normal[Series[f[x], {x, 0, 3}]]
       fd[x_] := Exp[x]
       rp[x_, y_] := fd[y] x^4 / 4!
       xval = Log[4.0]
       ksee = (y / . N[Solve[rp[xval, y] == -tp[xval] + f[xval], y]])[1]f[xval]
       tp[xval] + rp[xval, ksee]
Out[107]= 1 + x + \frac{x^2}{2} + \frac{x^3}{6}Out[110]= 1.38629436111989
Out[111]= 0.304979071848693
Out[112]= 4.Out[113]= 4.
```
(c)

```
In[114]:= f[x_] := Log[x]
      tp[x_] = Normal[Series[f[x], {x, 1, 4}]]
      fd[x_] := Factorial[5] / x^5
      rp[x_, y_] := fd[y] (x - 1)^5 / 5!
      xval = 2
       ksee = (y / . N[Solve[rp[xval, y] == -tp[xval] + f[xval], y]])[1]N[f[xval]]
      tp[xval] + rp[xval, ksee]
Out[115]= -1 -2
              (-1 + x)^2 + \frac{1}{x}3
                             (-1 + x)^3 - \frac{1}{x}4
                                           (-1 + x)^{4} + xOut[118]= 2
Out[119]= -1.25842177135699 - 0.914296935058689 i
Out[120]= 0.693147180559945
Out[121]= 0.693147180559945 + 0. i
```
- 14. Find the second Taylor polynomial,  $P_2(x)$ , for  $f(x) =$  $e^x \cos x$  about  $x_0 = 0$ .
	- (a) Use  $P_2(0.5)$  to approximate  $f(0.5)$ . Find an upper bound on the error  $|f(0.5) - P_2(0.5)|$  using the remainder term and compare it to the actual error.
- 14. (b) Find a bound on the error  $|f(x) - P_2(x)|$  good on the interval  $[0,1]$ .
	- (c) Approximate  $\int_0^1 f(x) dx$  $_{\rm by}$ calculating  $\int_0^1 P_2(x) dx$  instead.
	- (d) Find an upper bound for the error in (c) using  $\int_0^1 |R_2(x)| dx$  and compare the bound to the actual error.

(a) We can multiply the series for  $e^{\Lambda}x$  and cos(x), to get the series for f(x):

```
Clear[p2]
      f[x_] := Exp[x] Cos[x]
     p2[x_] = Normal[Series[f[x], {x, 0, 2}]]
     Normal[Series[Exp[x], {x, 0, 2}]]
     Normal[Series[Cos[x], {x, 0, 2}]]
      fppp[x_] = D[f[x], {x, 3}] (* bounded by 2 e^0.5 Sin(0.5) *)
     errorBound = 2 E^0.5 (1 + Sin[0.5]) (0.5)^3 / 3!
Out[157]= 1 + x
```
Out[158]=  $1 + x + \frac{x^2}{x}$ 2 Out[159]=  $1 - \frac{x^2}{x^2}$ 2 Out[160]=  $-2 e^{x}$  Cos  $[x] - 2 e^{x}$  Sin  $[x]$ 

Out[161]= 0.101631681413073

(b) We need the third derivative of f(x), and then to bound it:

```
In[129]:= fppp[x_] = D[f[x], {x, 3}]
     Plot[{fppp[x], -3 - 5 x}, {x, 0, 1}]
     M = 8 (* works... *)
```
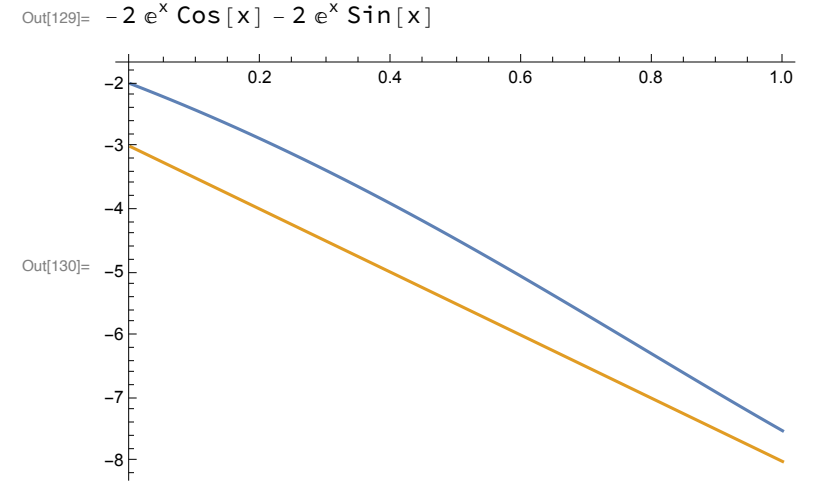

```
Out[131] = 8
```
more particularly, however, we can create a bound which works for values of x as they slide from 0 to 1:  $M(x)=3+5x$  works.

In[132]:=

(c) So let's compare integrals:

```
In[133]:= trueVal = N[Integrate[f[x], {x, 0, 1}]]
      approxVal = N[Integrate[p2[x], {x, 0, 1}]]
      errorVal = Abs[trueVal - approxVal]
Out[133]= 1.37802461354736
Out[134]= 1.5Out[135]= 0.121975386452636
      (d) Let's bound the error:
In[136]:= N[Integrate[(3 + 5 x) * (x^3) / 6, {x, 0, 1}]]
Out[136]= 0.29166666666667
```
24. Find a bound on the error of the approximation

24. 
$$
e^2 \approx 1 + 2 + \frac{1}{2}(2)^2 + \frac{1}{6}(2)^3 + \frac{1}{24}(2)^4 + \frac{1}{120}(2)^5
$$

according to Taylor's Theorem. Compare this bound to the actual error.

We're using the Maclaurin series polynomial to approximate; the error is bounded by e^2 -- the maximum value of the sixth derivative on the interval [0,2] -- multiplied by 2^6/6!

```
In[137]:= N[E^2 * 2^6 / 6!]
         E^2
         f[x_] = Normal[Series[Exp[x], {x, 0, 5}]]
         f[x]
         f[2]
         N[Abs[E^2 - f[2]]]
Out[137]= 0.656804986571613
Out[138]= e^2Out[139]= 1 + x + \frac{x^2}{2} + \frac{x^3}{6} + \frac{x^4}{24} + \frac{x^5}{120}Out[140]= 1 + x + \frac{x^2}{2} + \frac{x^3}{6} + \frac{x^4}{24} + \frac{x^5}{120}Out[141]= \frac{109}{2}15
Out[142]= 0.122389432263984
```
27.

27. Let  $f(x) = \ln(1+x)$  and  $x_0 = 0$ .

- (a) Find  $T_3(x)$ .
- (b) Find  $R_3(x)$ .
- (c) Use  $T_3(x)$  to approximate  $f(1)$  and  $f(26)$ .
- (d) Find a theoretical upper bound on the absolute error of each of the approximations in part (c).
- (e) Find a theoretical lower bound on the absolute error of each of the approximations in part (c).
- (f) Find the actual absolute error for each of the approximations in part (c). Verify that they are indeed between the theoretical bounds.
- (g) Sketch graphs of  $f(x)$  and  $T_2(x)$  on the same set of axes for  $x \in [1, 26]$ .

```
f[x_] := Log[1 + x]
(* a *)
t3[x_] = Normal[Series[f[x], {x, 0, 3}]]
(* b *)
D[f[x], {x, 4}]
r3[x_, ksee_] := (-6 / (1 + ksee)^4) x^4 / 4!
r3[x_] := 6x^44/4! (* but an upper bound on the error is this... *)
(* c *)
N[{f[1], t3[1]}]
N[{f[26], t3[26]}]
(* d *)
{r3[1], r3[26]}
(* e *)
0
(* f *)
N[Abs[f[1] - t3[1]]]
N[Abs[f[26] - t3[26]]]
(* g *)
Plot[{f[x], t3[x]}, {x, 0.01, 2}]
Plot[{f[x], t3[x]}, {x, 1, 26}]
```
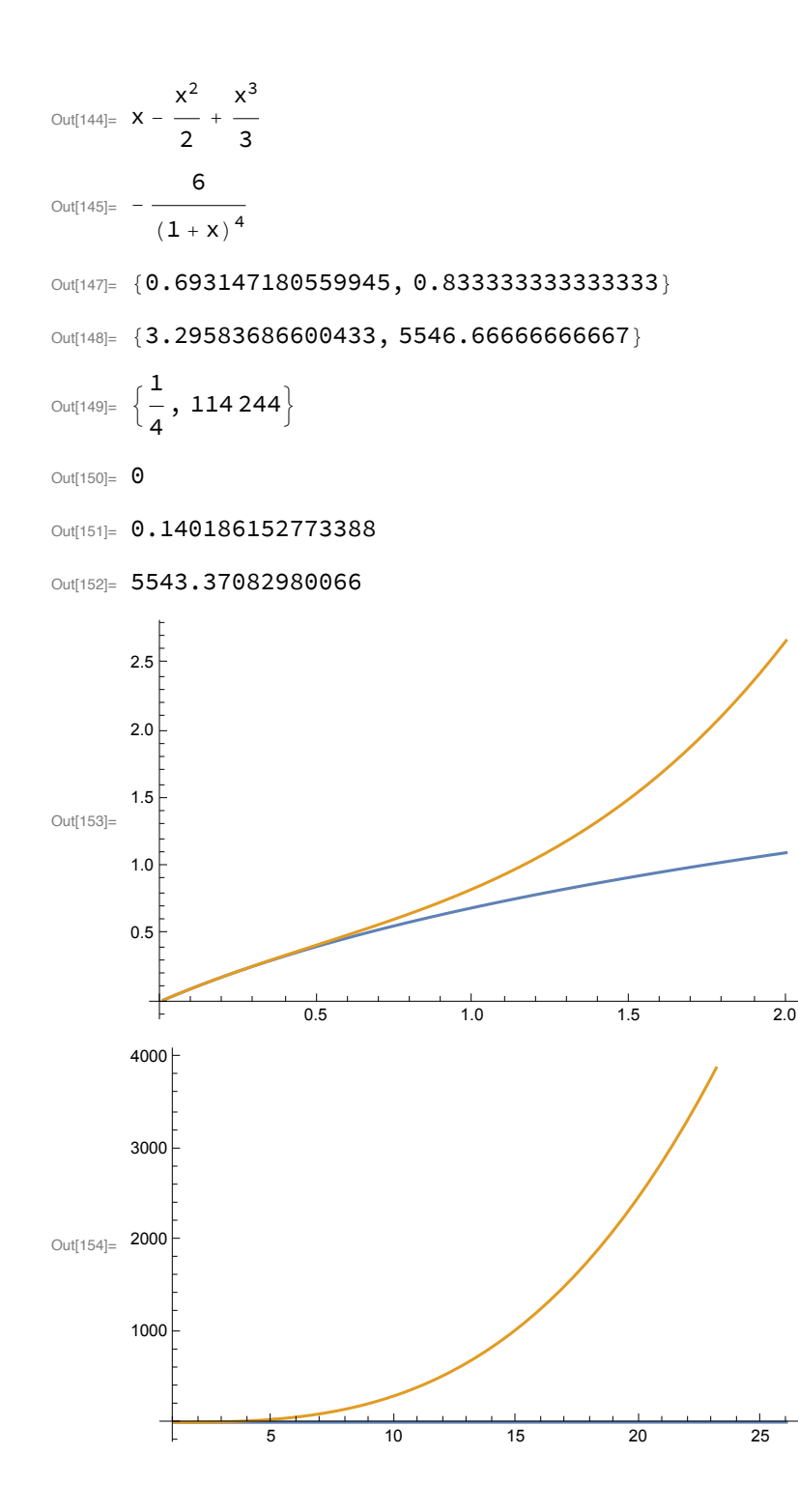